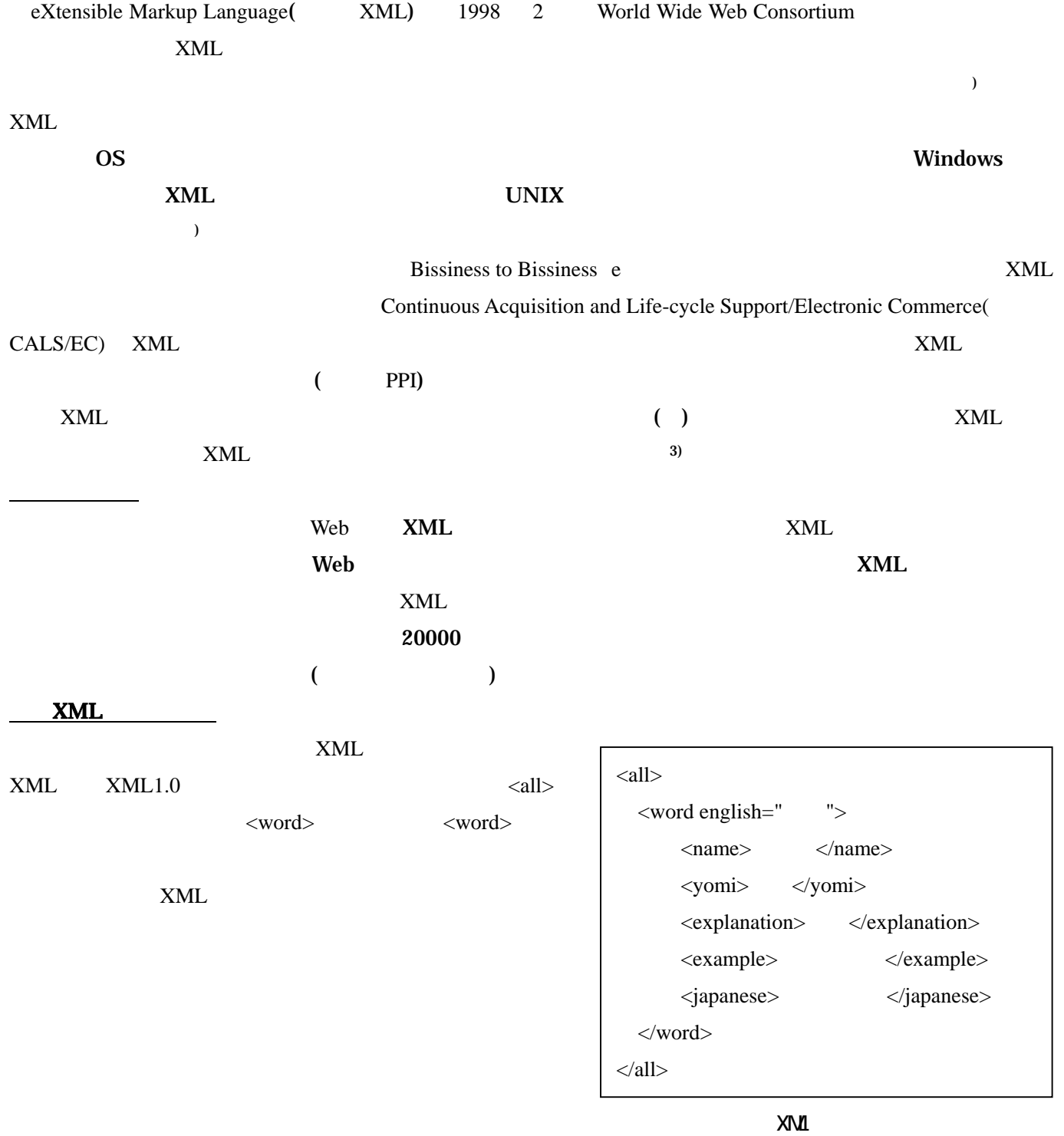

1.はじめに

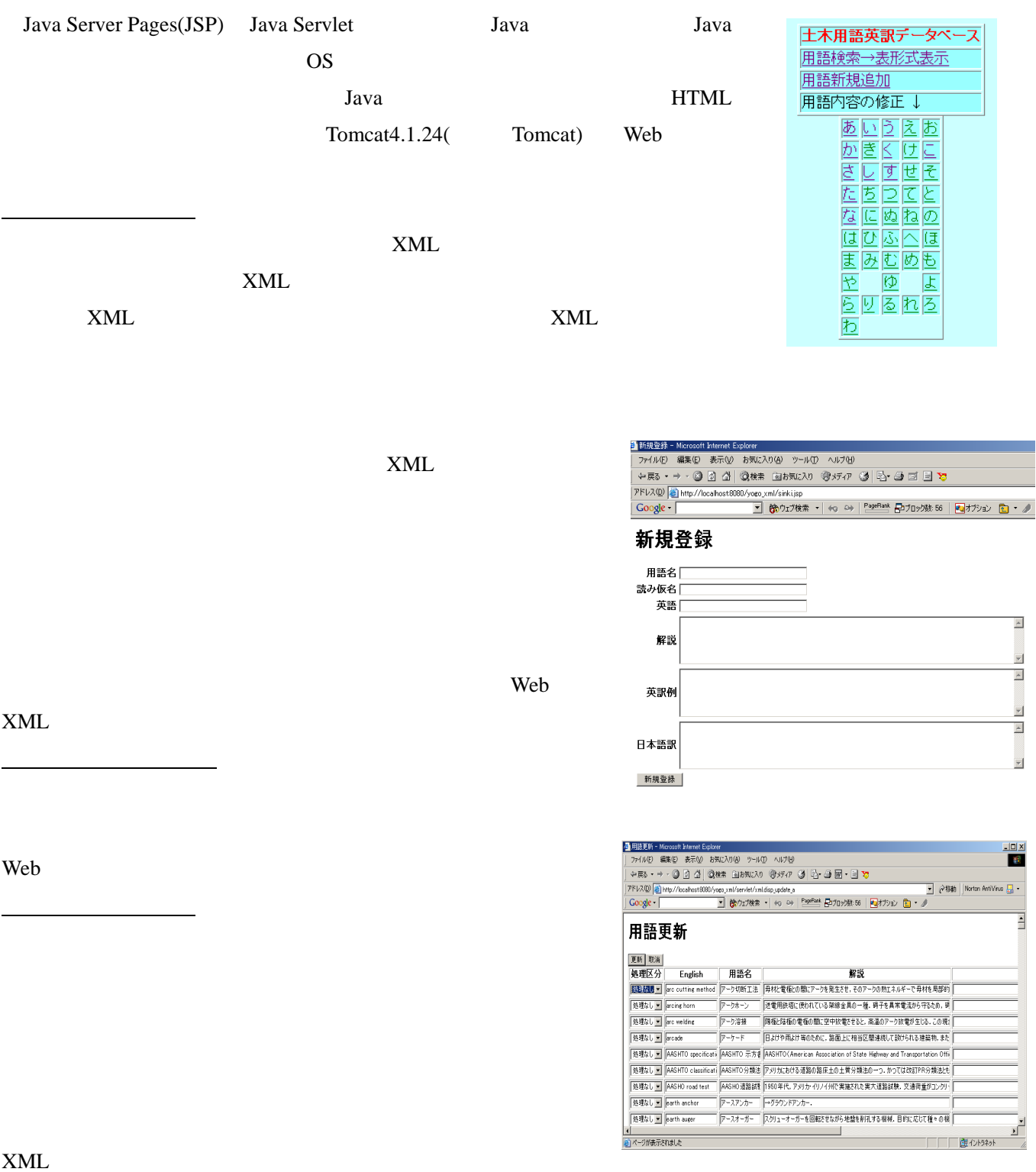

4.システムの開発環境

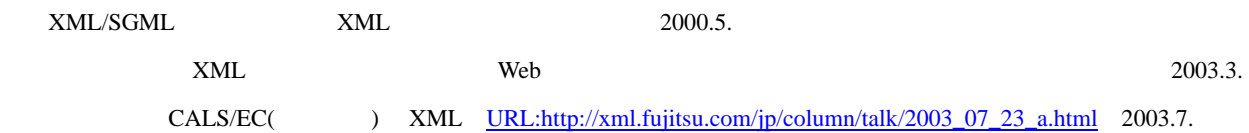